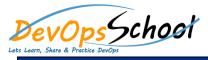

| <ul> <li>Introduction of the world of software</li> </ul> | Define environments                                           | Connect to your infrastructure           |
|-----------------------------------------------------------|---------------------------------------------------------------|------------------------------------------|
| deployments                                               | 0                                                             | 0                                        |
| 0                                                         |                                                               |                                          |
| 0 D                                                       |                                                               | 0                                        |
| 0                                                         |                                                               |                                          |
| 0                                                         |                                                               | 0                                        |
| 0                                                         | <ul> <li>Import or create an application</li> <li></li> </ul> | 0                                        |
|                                                           |                                                               |                                          |
| <ul> <li>Getting Started with XL Deploy</li> </ul>        |                                                               | 0                                        |
| 0 D                                                       |                                                               | 0                                        |
|                                                           |                                                               |                                          |
| 0                                                         | Install and Configure XL Deploy                               | • XL Deploy command-line interface (CLI) |
| 0                                                         | · · · · · · · · · · · · · · · · · · ·                         | D                                        |
| 0                                                         | 0                                                             | D<br>D D                                 |
|                                                           | • D                                                           | D                                        |
| 0                                                         | 0 D                                                           | Deploy the application                   |
| 0                                                         |                                                               | • Deploy the application                 |
| 0                                                         |                                                               |                                          |
| 0                                                         |                                                               |                                          |
| 0                                                         |                                                               |                                          |
|                                                           |                                                               |                                          |
|                                                           |                                                               |                                          |
|                                                           |                                                               |                                          |